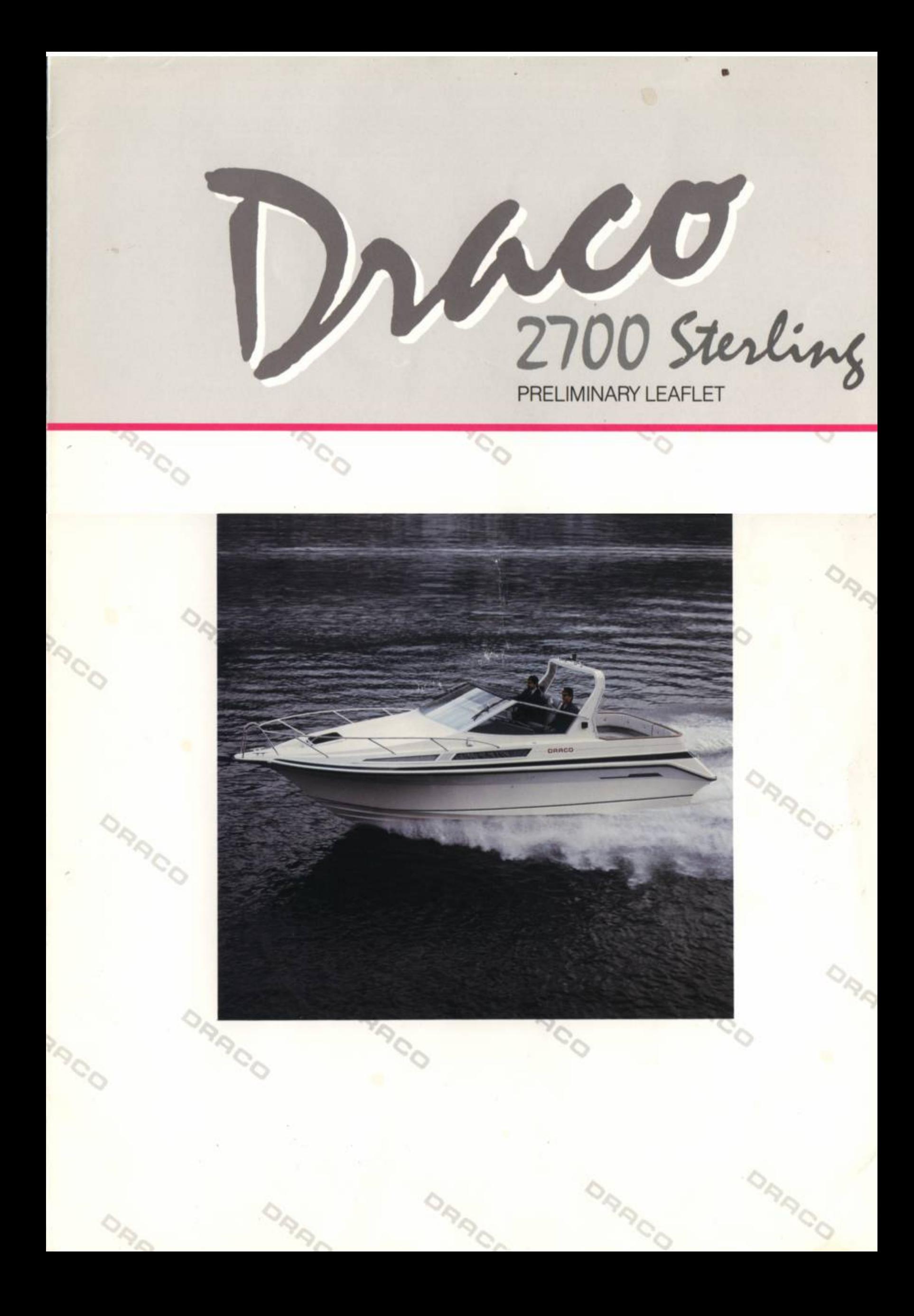

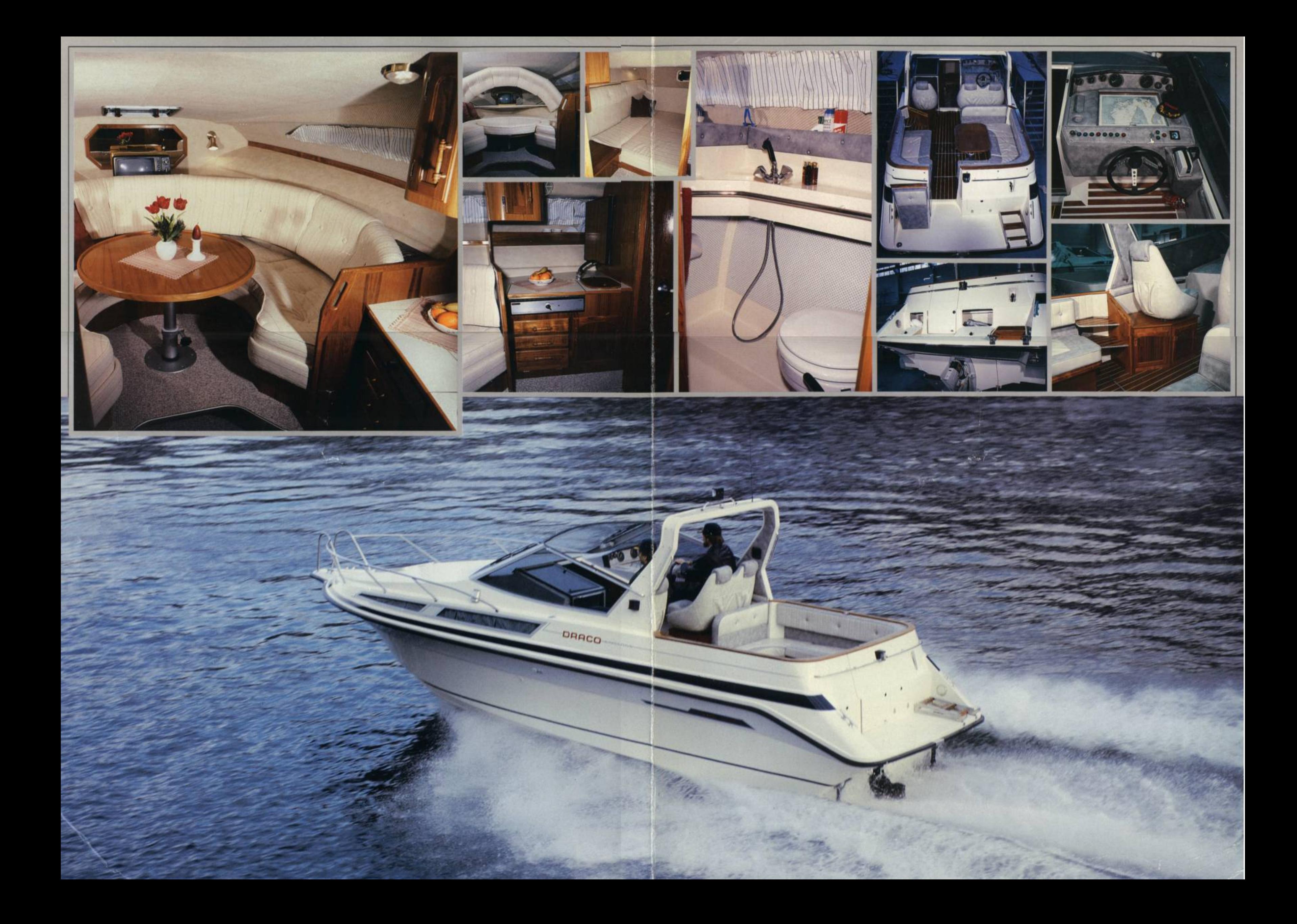

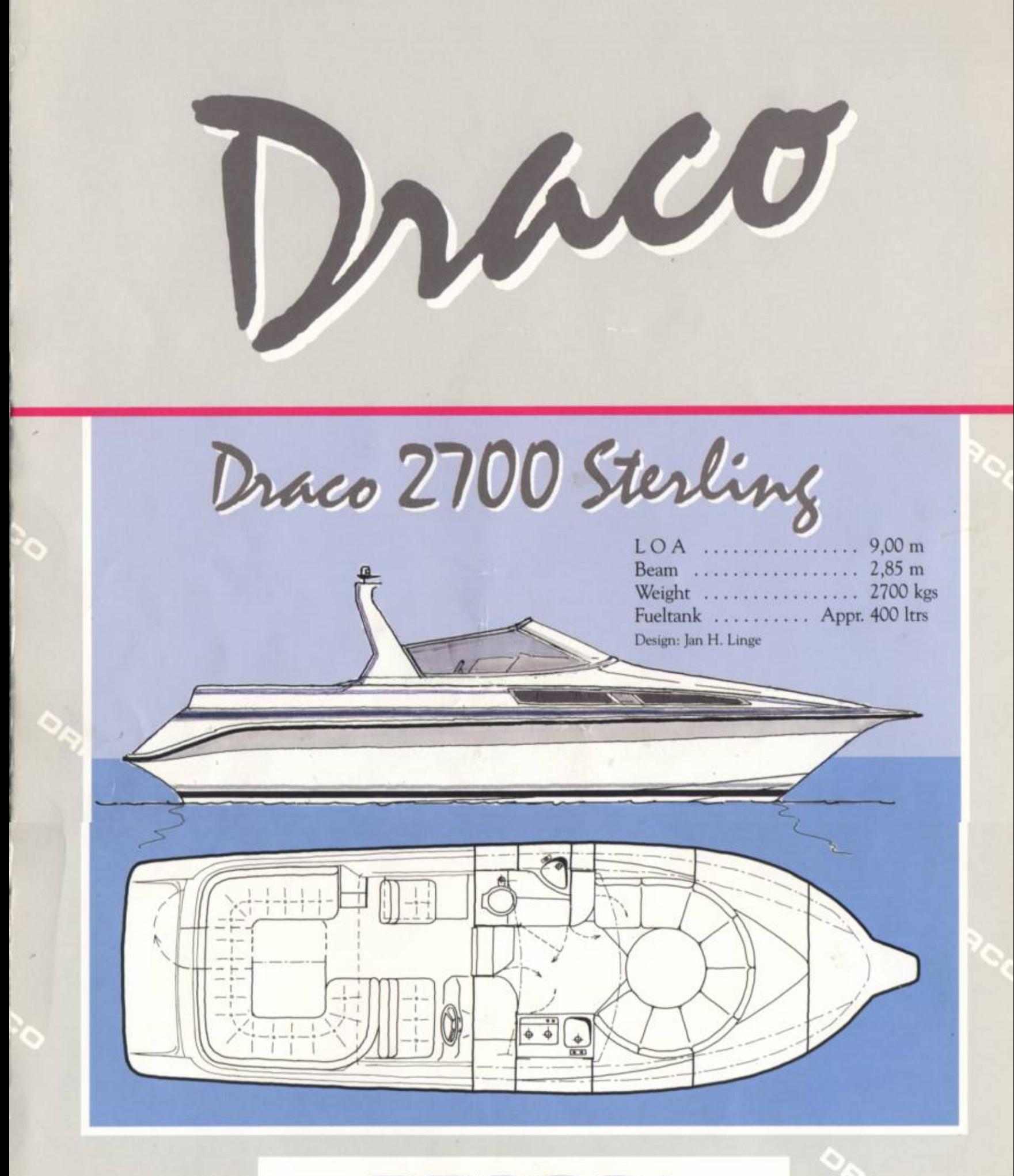

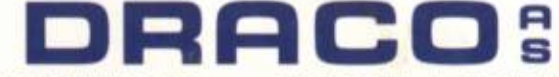

P.O. Box 114, N-4401 Flekkefjord, Norway - Tel 043/23155 - Fax 043/24667 - Telex 21693